## **User Interface - Bug #8098**

## **The task bar without tasks is not displayed or drawn if ui program displays a lonely dialog box.**

12/05/2023 09:29 AM - Sergey Ivanovskiy

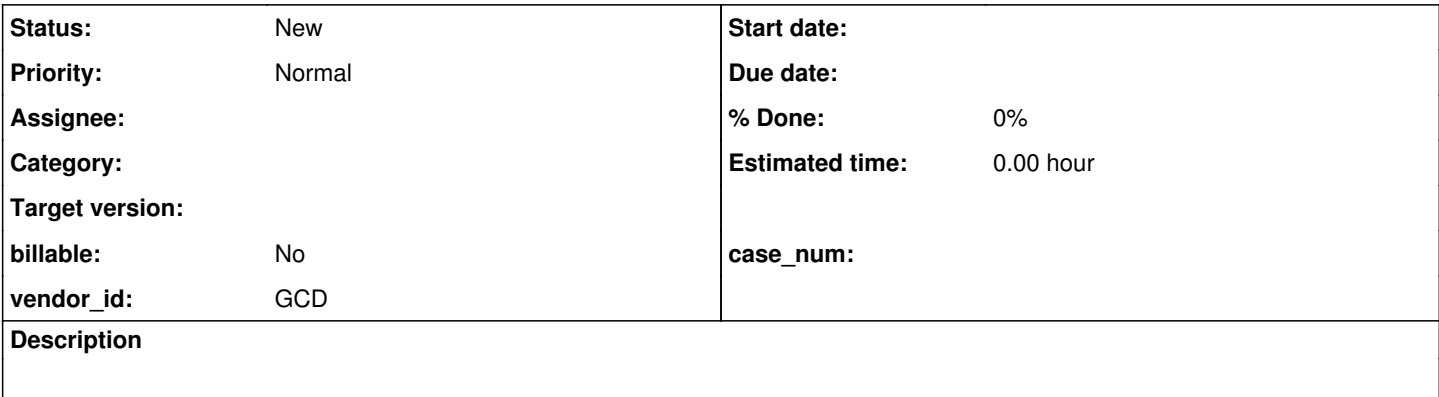

## **History**

## **#1 - 12/05/2023 11:58 AM - Sergey Ivanovskiy**

The task bar is not displayed for this program

```
define button btnOK 
         label "OK" 
      size 19 by 1.14.
define button btnExit auto-end-key 
         label "Exit" 
        size 19 by 1.14.
def frame f 
          btnOK at row 1.95 col 5
         btnExit at row 1.95 col 25
        with size-pixels 640 by 480 overlay 
       view-as dialog-box title "Dialog Box".
on choose of btnOK do:
        MESSAGE "OKEY" VIEW-AS ALERT-BOX.
end.
enable all with frame f.
wait-for window-close of current-window.
```